Netac<br>\* \* \* \* Netac® <sup>®</sup> OnlyDisk™ **UE SAFE**I<sup>IM</sup> TM 是深圳市朗科科技有限公 -<br>Netac Netac Netac
netac<br>
Netac
netac
B<sub>800-830-3662</sub><br>
Netac
<sub>800-830-3662</sub>

1

3

18 19 20

Netac<br>\* \* \* \*

22 22

28 30

4.4 歌词同步显示 17 **5.** 录音模式 **REC** 18

**7. FM EM 22** 

**8. SYS** *CONSTITUTE: SYS* 

9.1 按键操作一览表 26 26 27

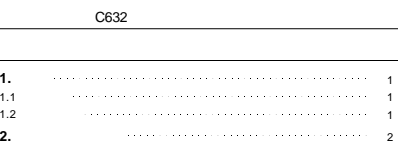

2.5 格式化音乐精灵

 $5.1$ 5.<br> $5.1$ <br> $5.2$ 

7.1<br>7.2

9.2<br>9.3 Netac

**9.** 其他信息

**6.** 录音播放模式 **RPL**  $6.1$ 6.2  $\,$  6.3 6.4 and  $\overline{a}$ 

**4.** 音乐模式 **MSC**

2.1 工具包的安装 2.2 与电脑连接 2.3 数据传输 2.4 安全拔出

**3.** 3.1<br>
3.1 3.2<br>
3.3 3.4 /<br>
3.5

4.1<br>4.2<br>4.3

2

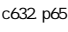

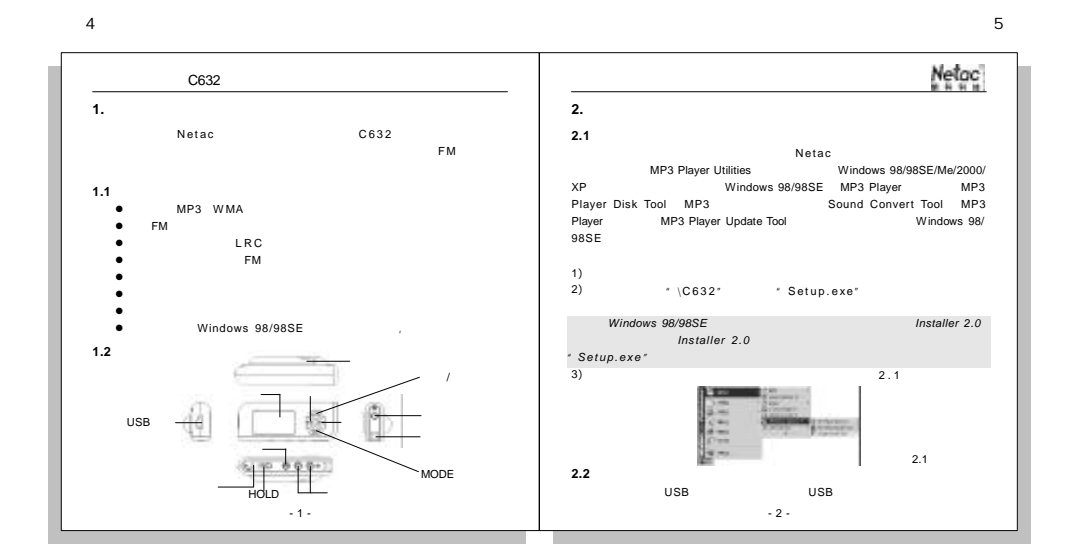

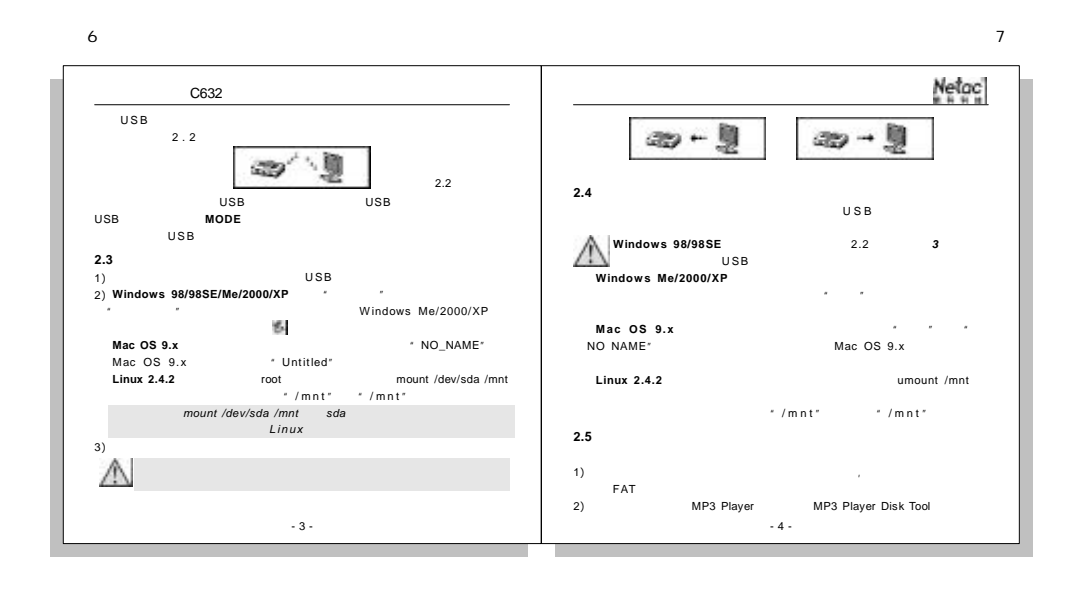

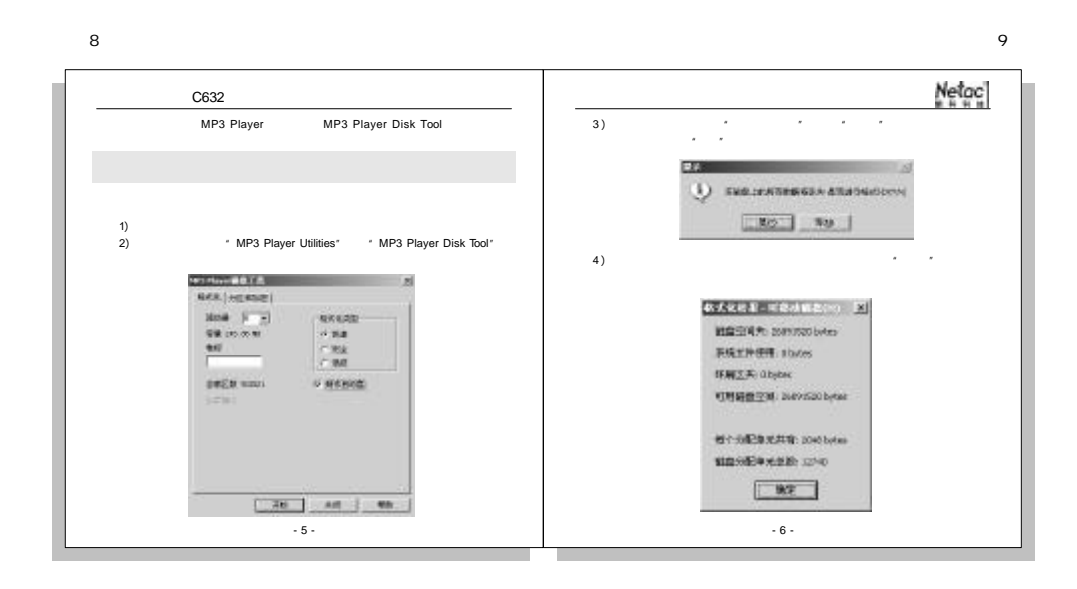

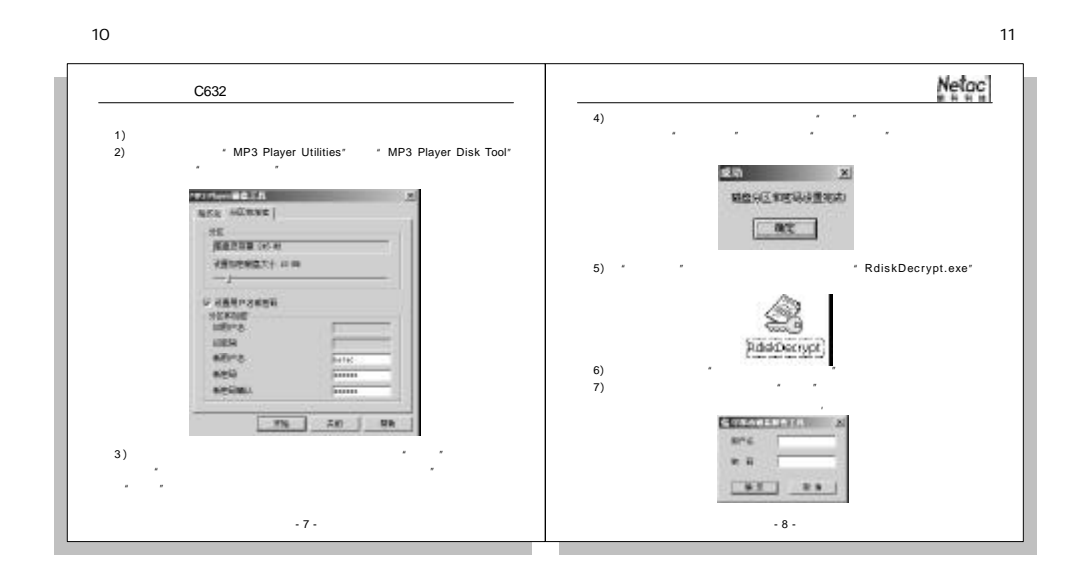

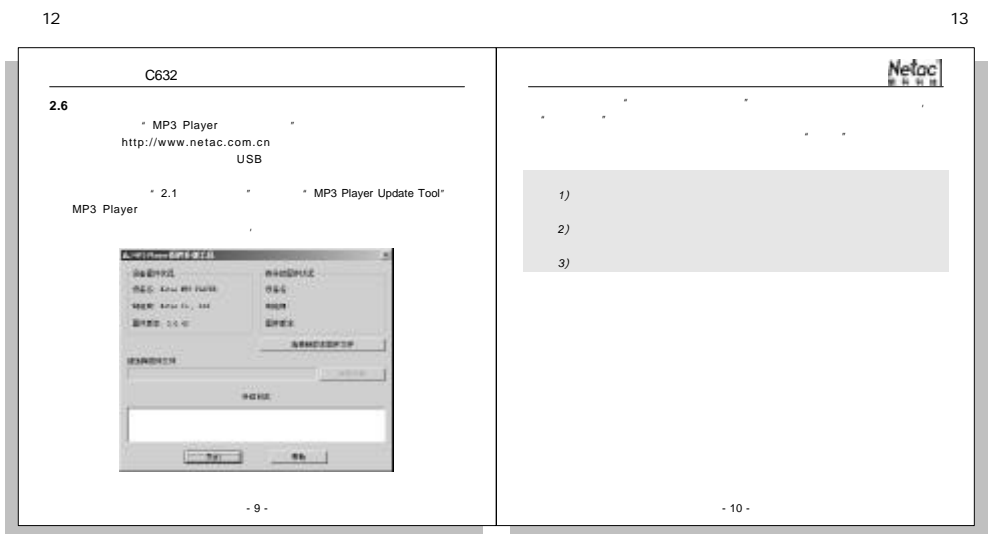

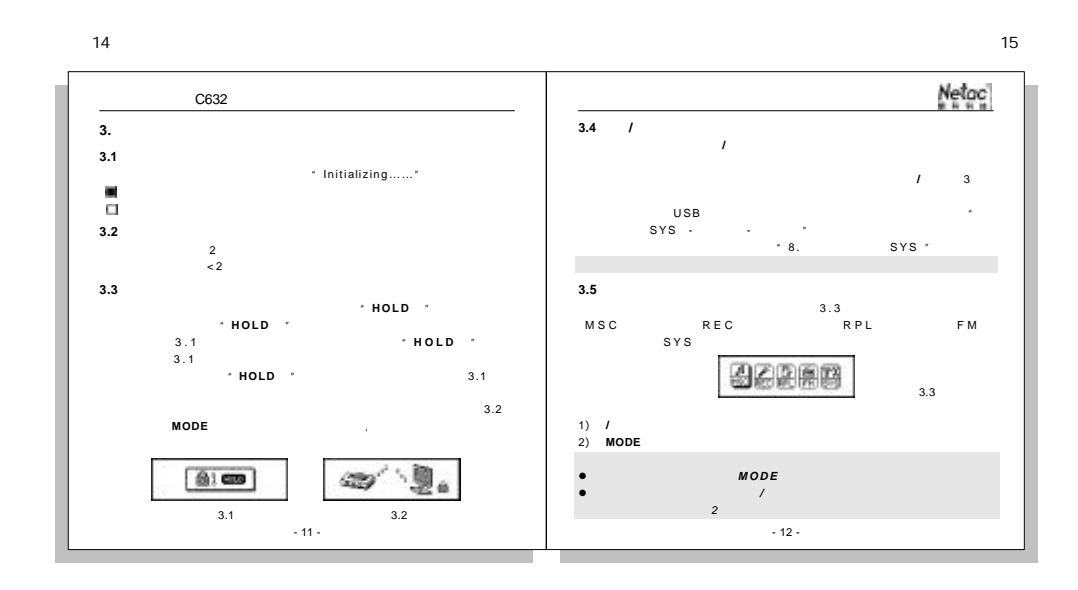

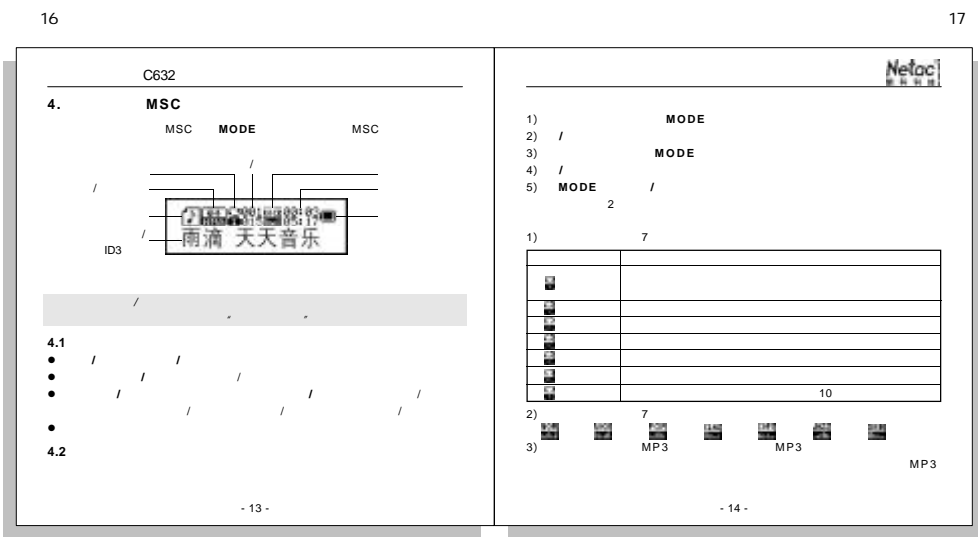

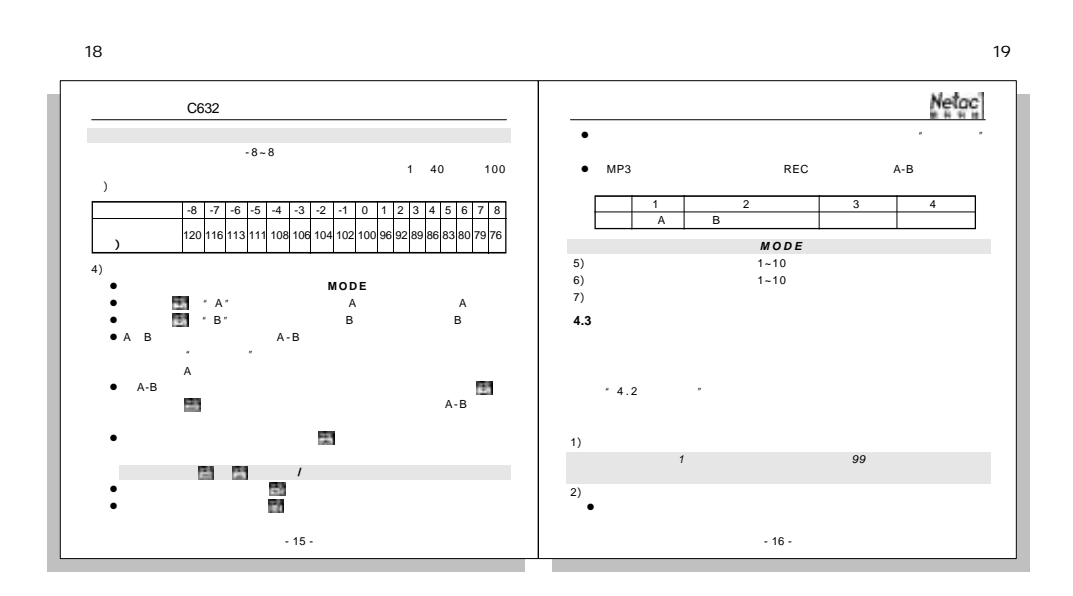

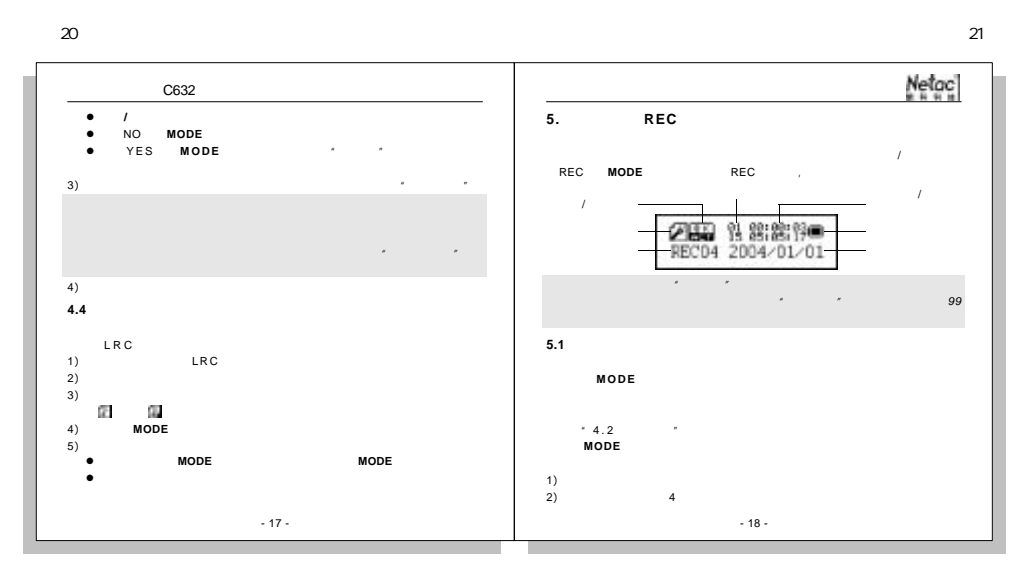

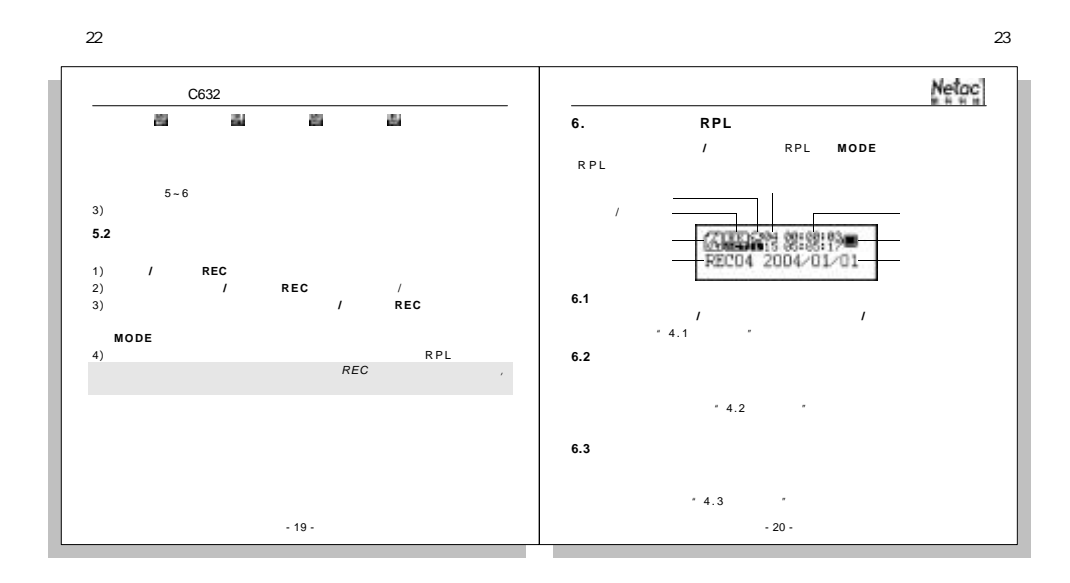

c632.p65

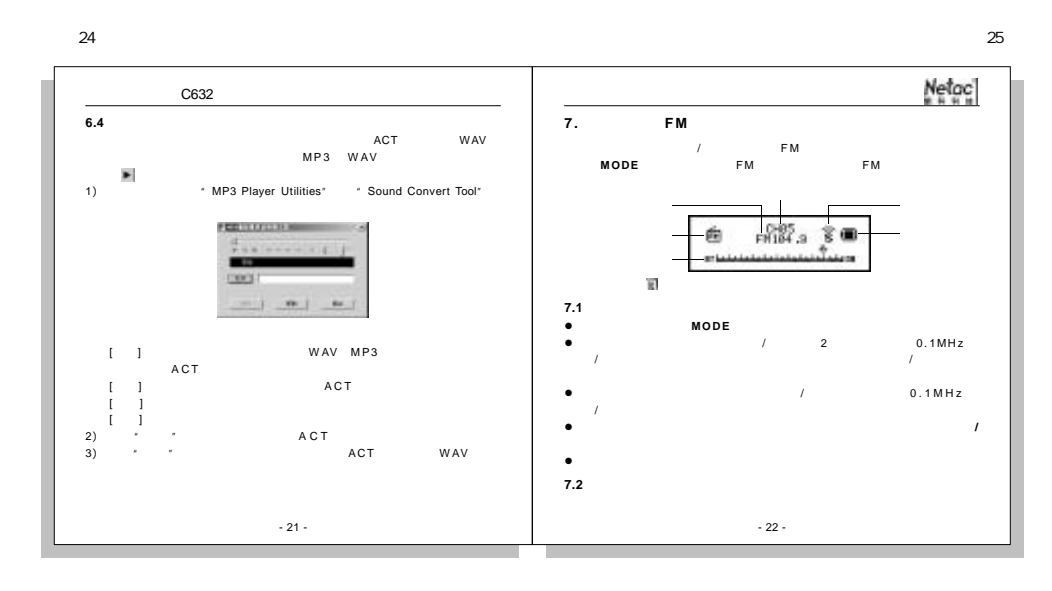

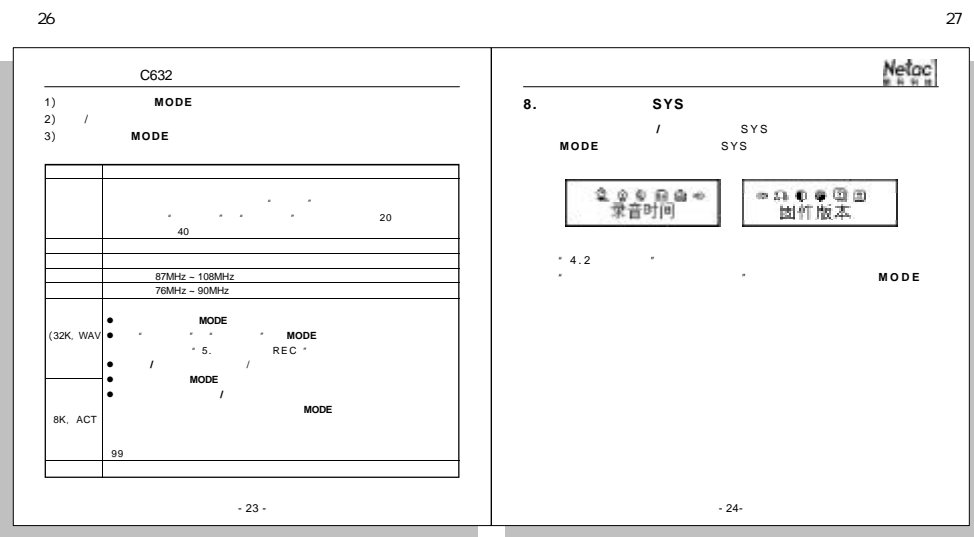

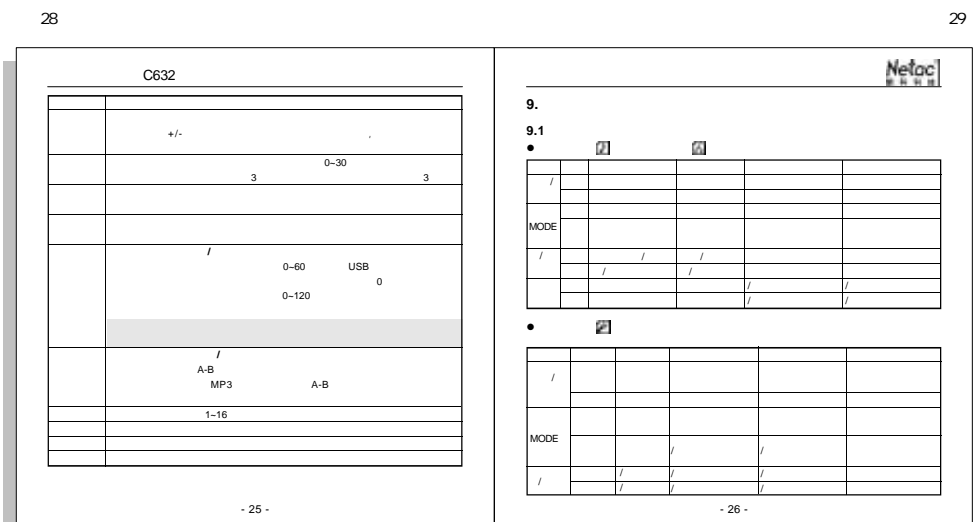

28

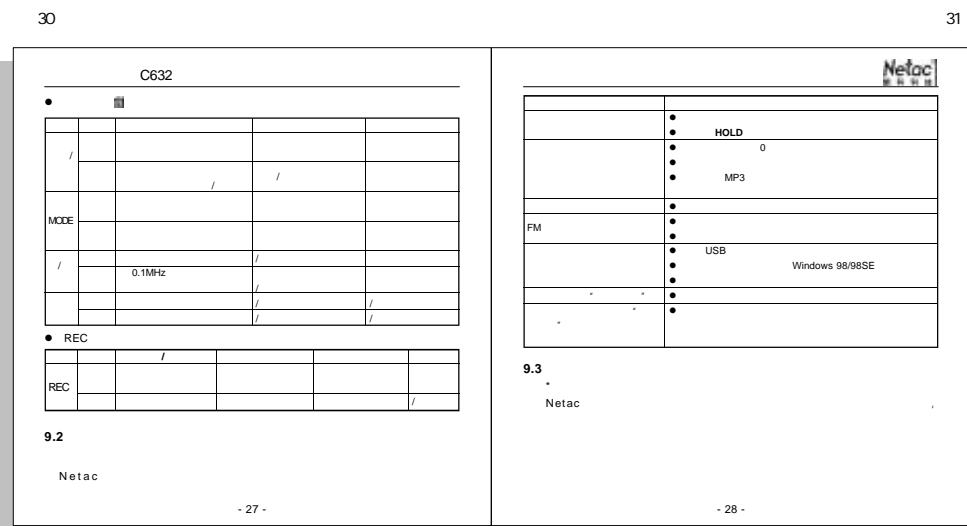

32

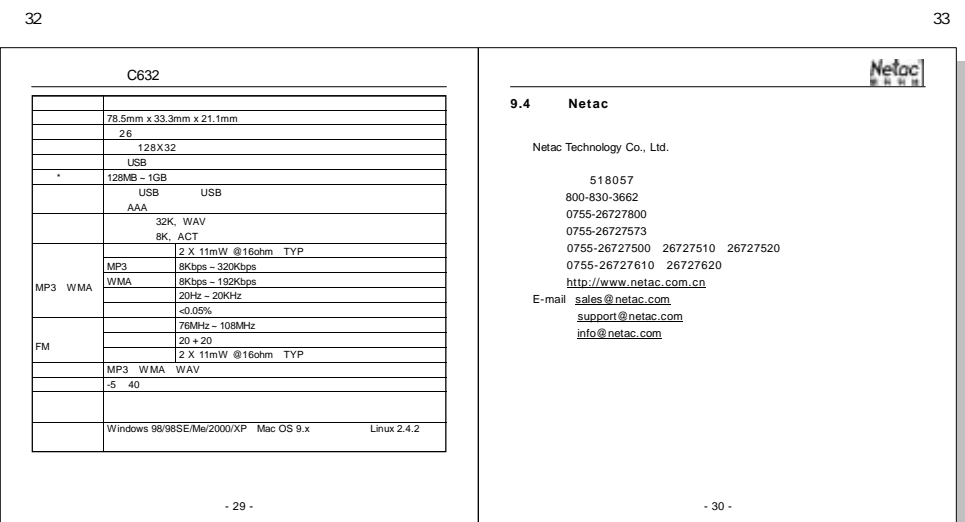

c632.p65